# **TABLE OF CONTENTS**

# **Chapter 1: Getting Started**

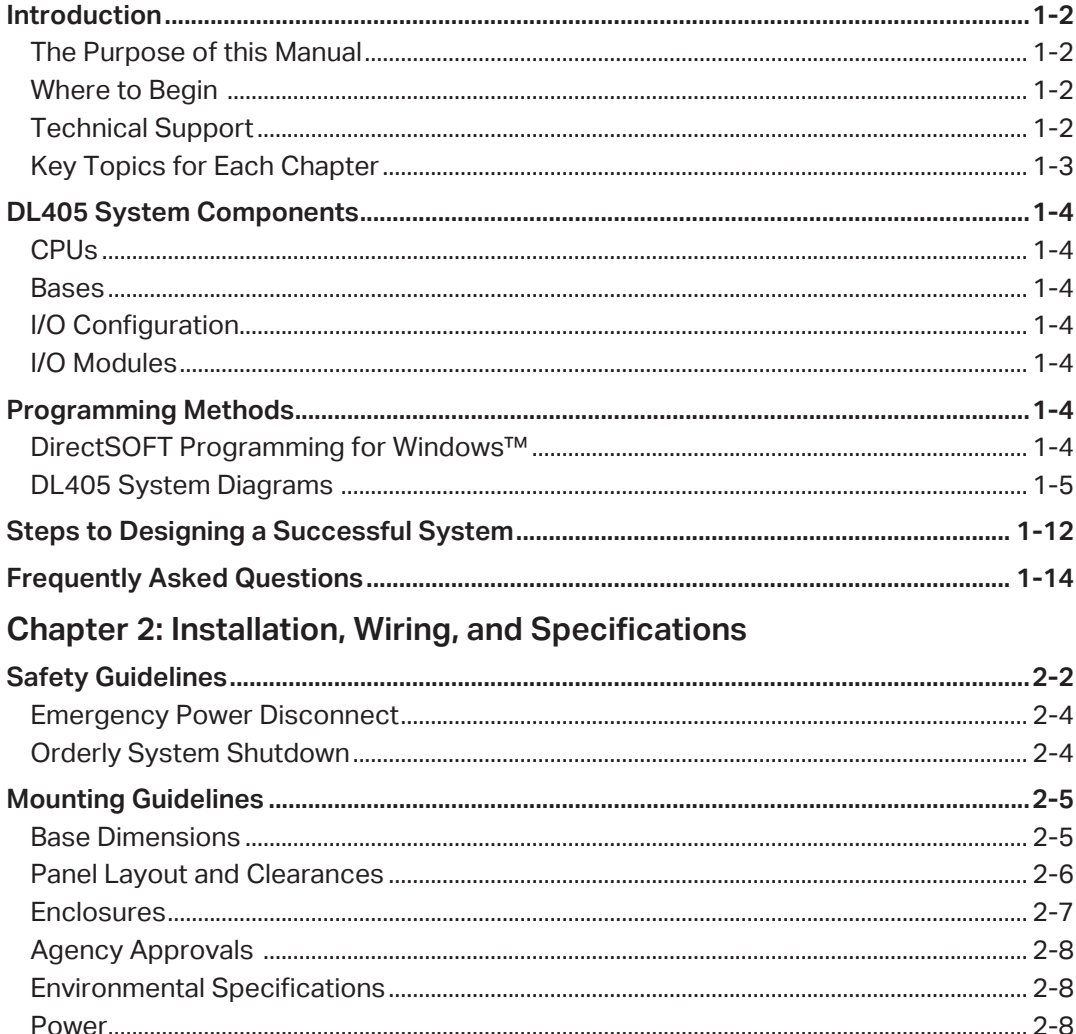

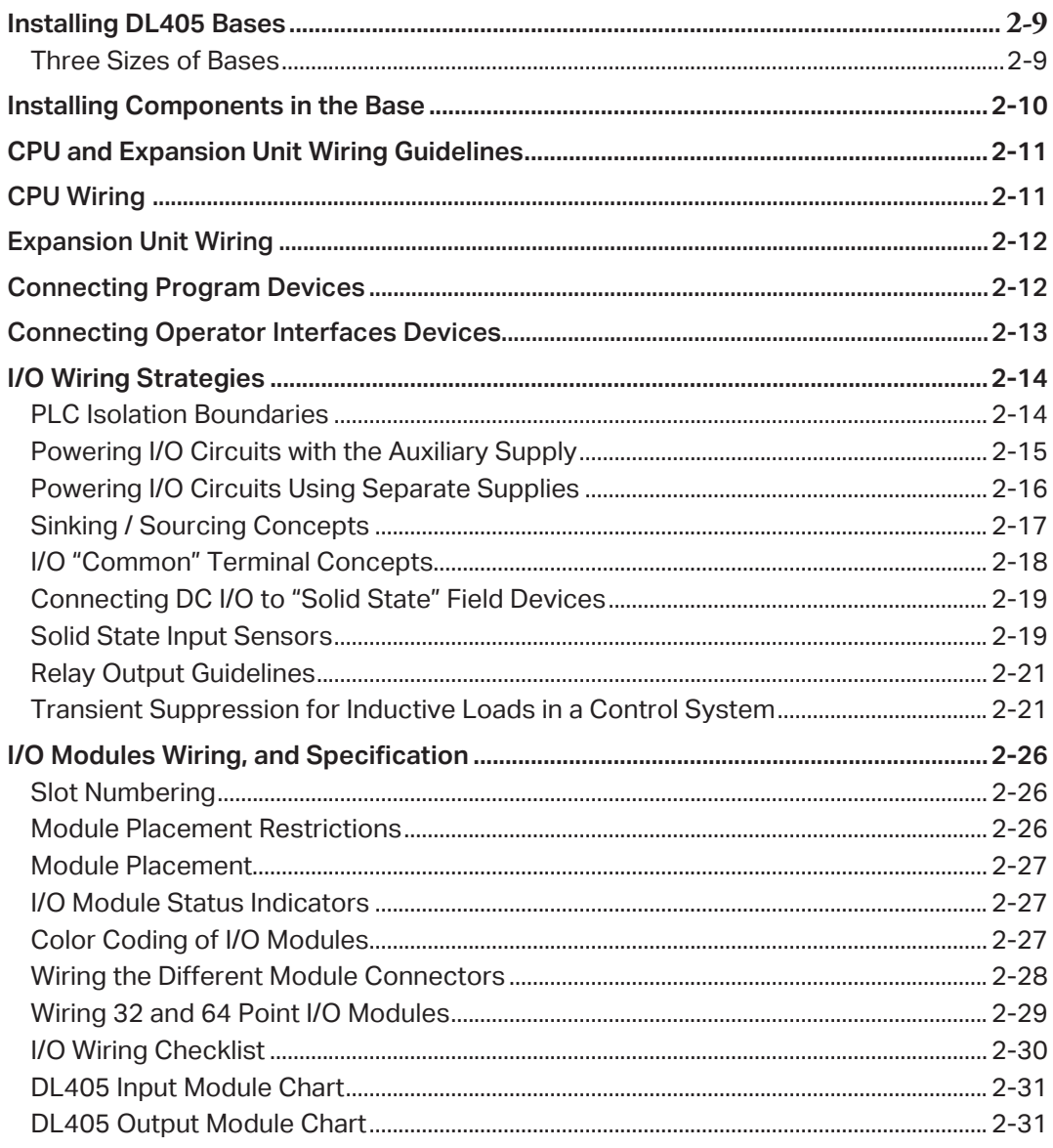

### **Chapter 3: CPU Specifications and Operation**

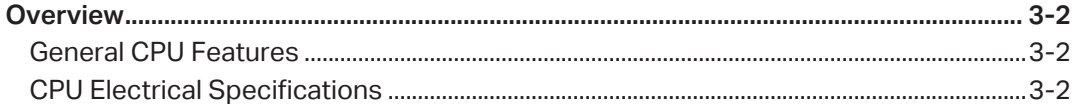

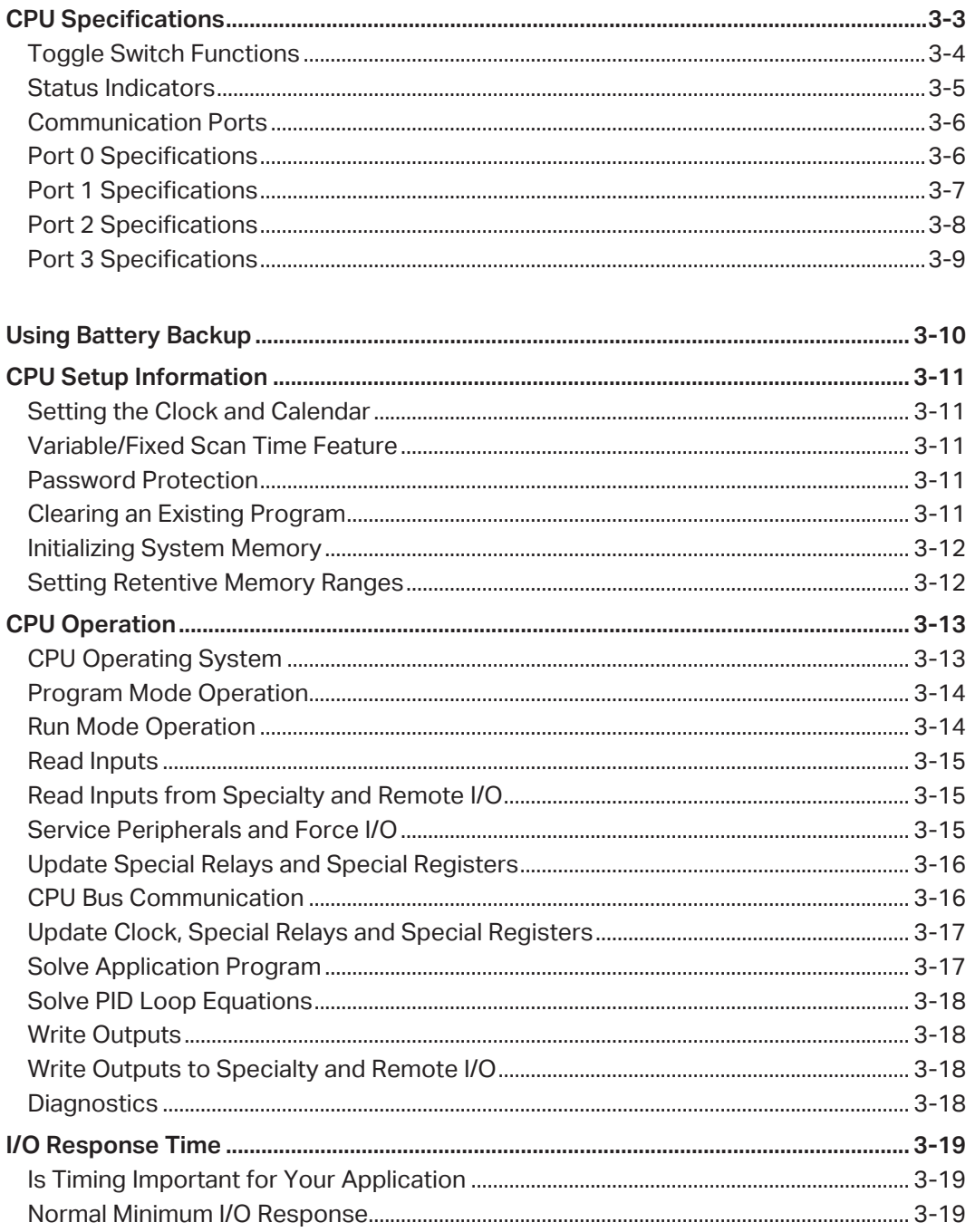

I

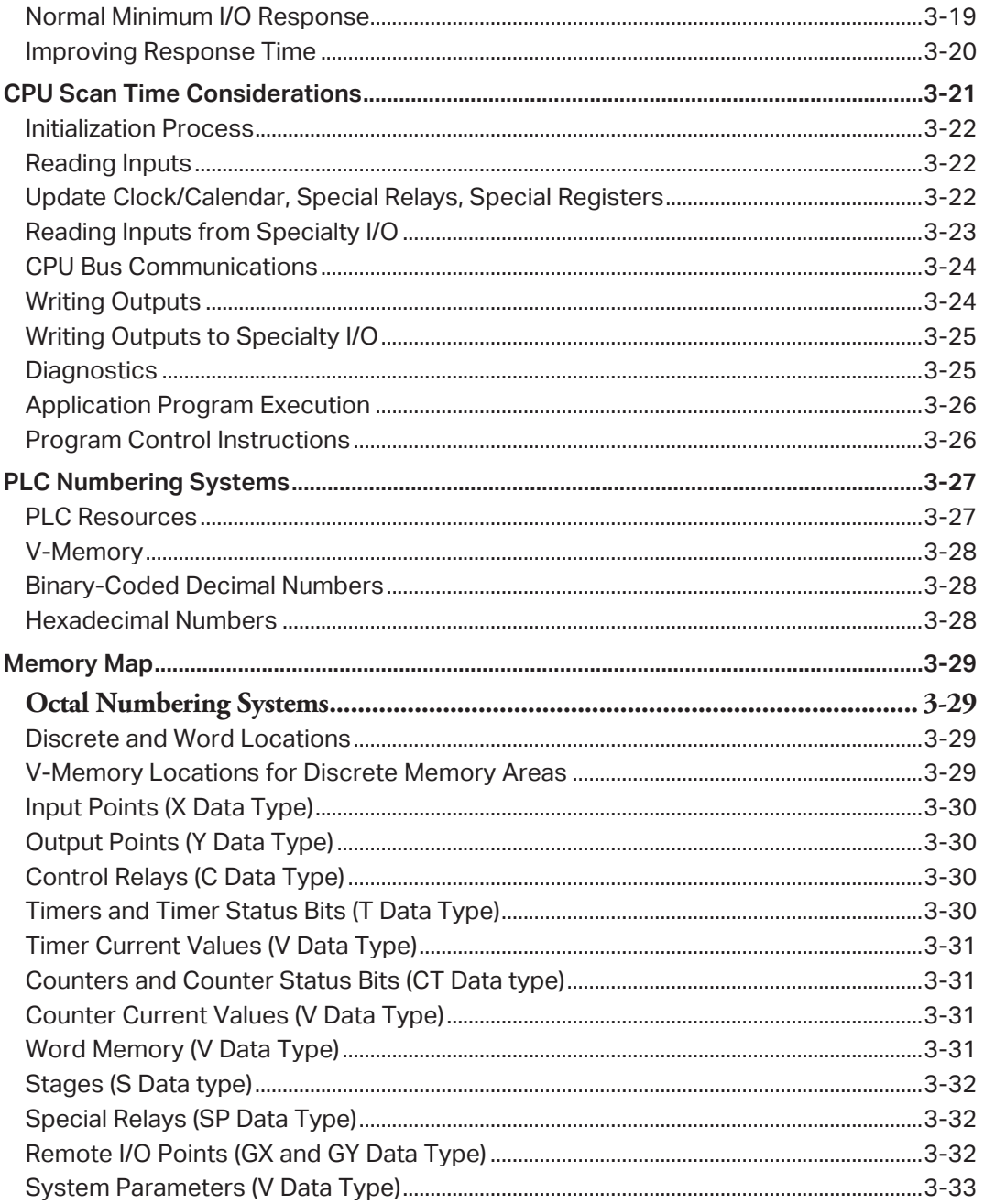

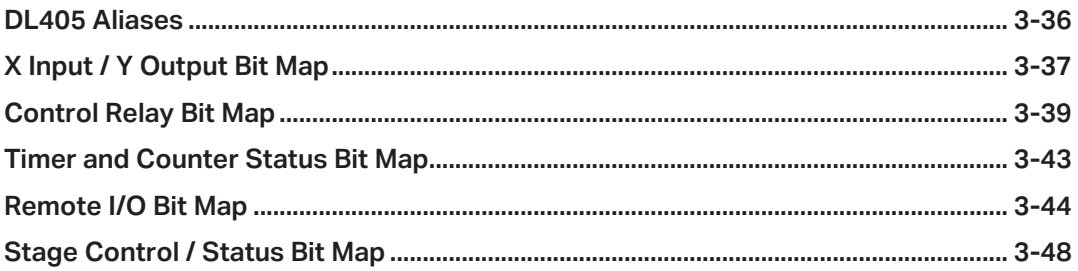

#### **Chapter 4: System Design and Configuration**

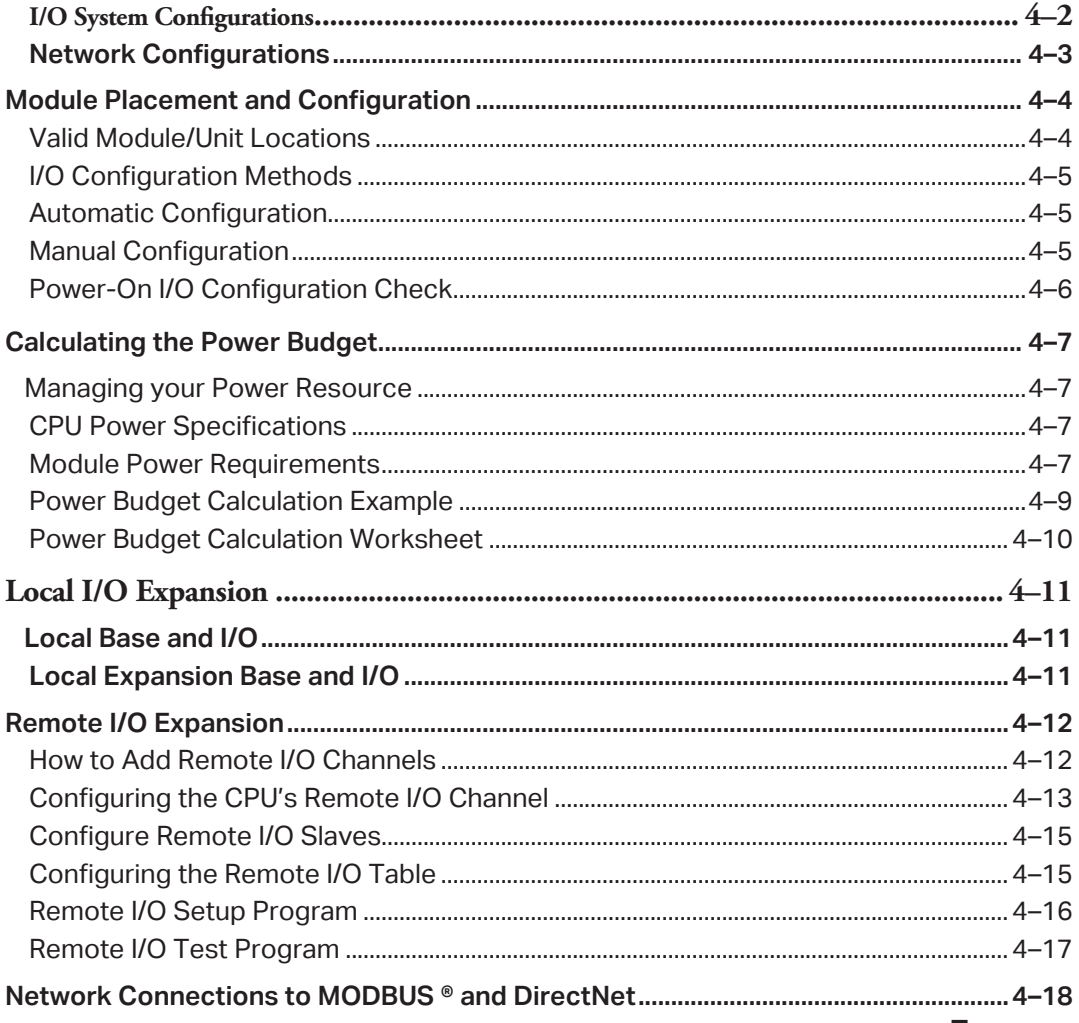

I

**Take** 

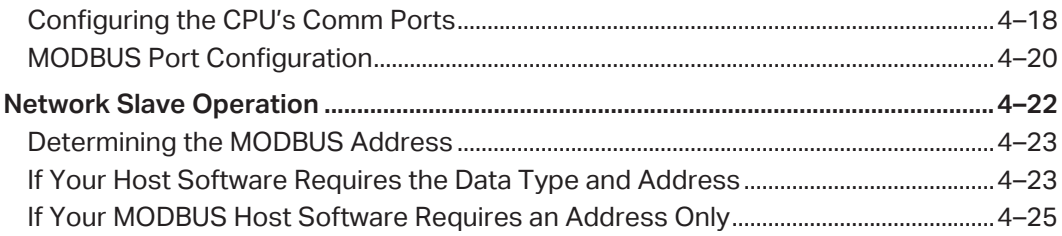

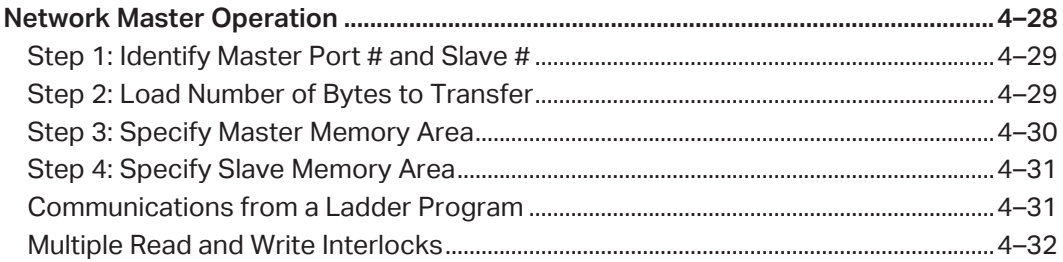

## **Chapter 5: Standard RLL Instructions**

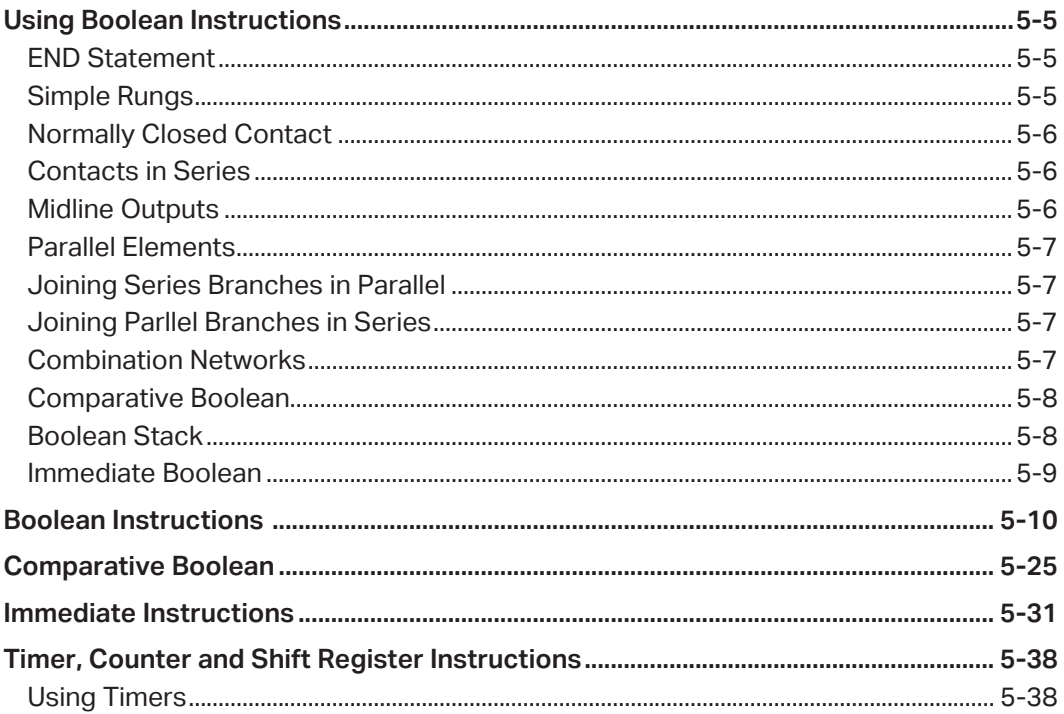

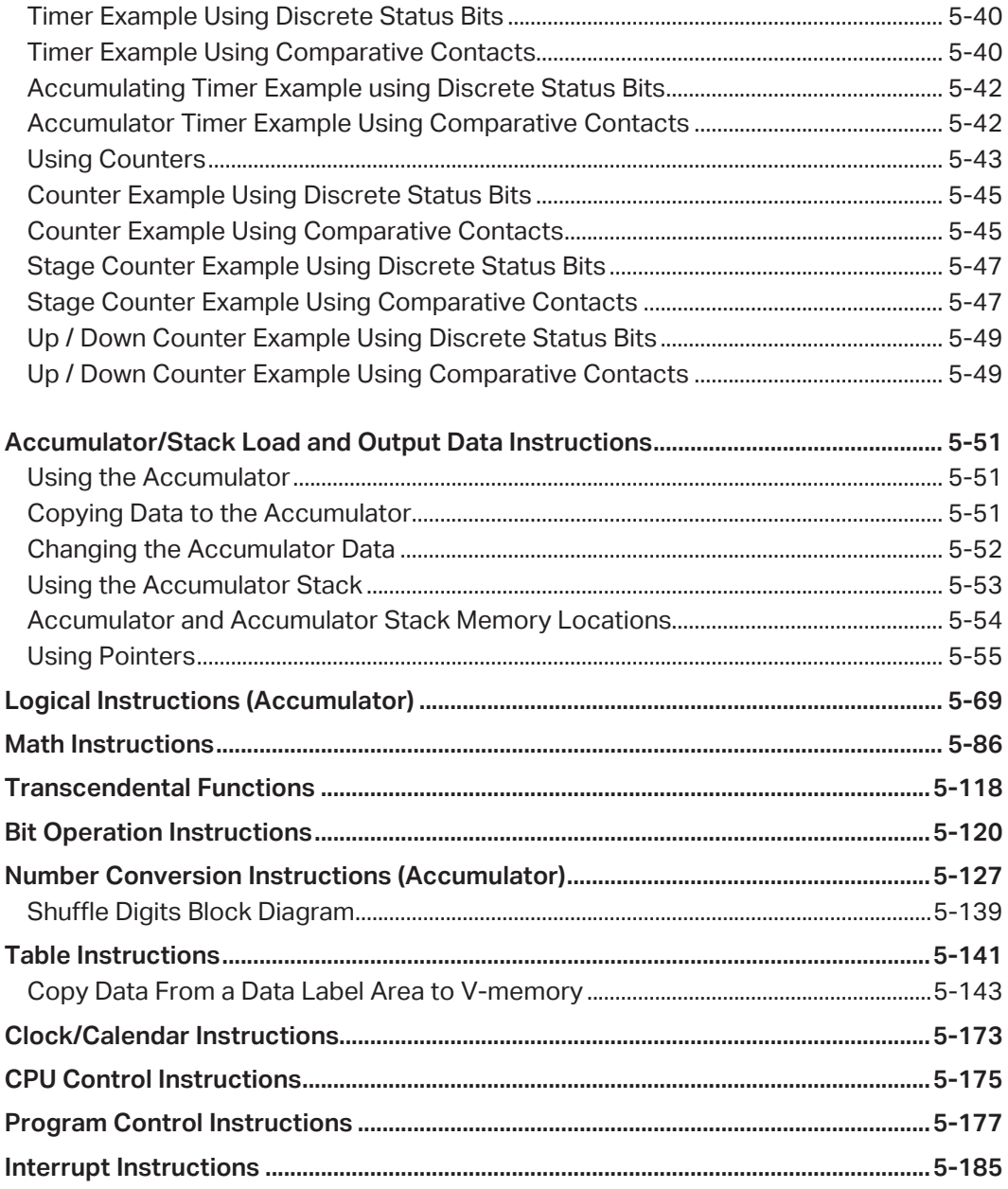

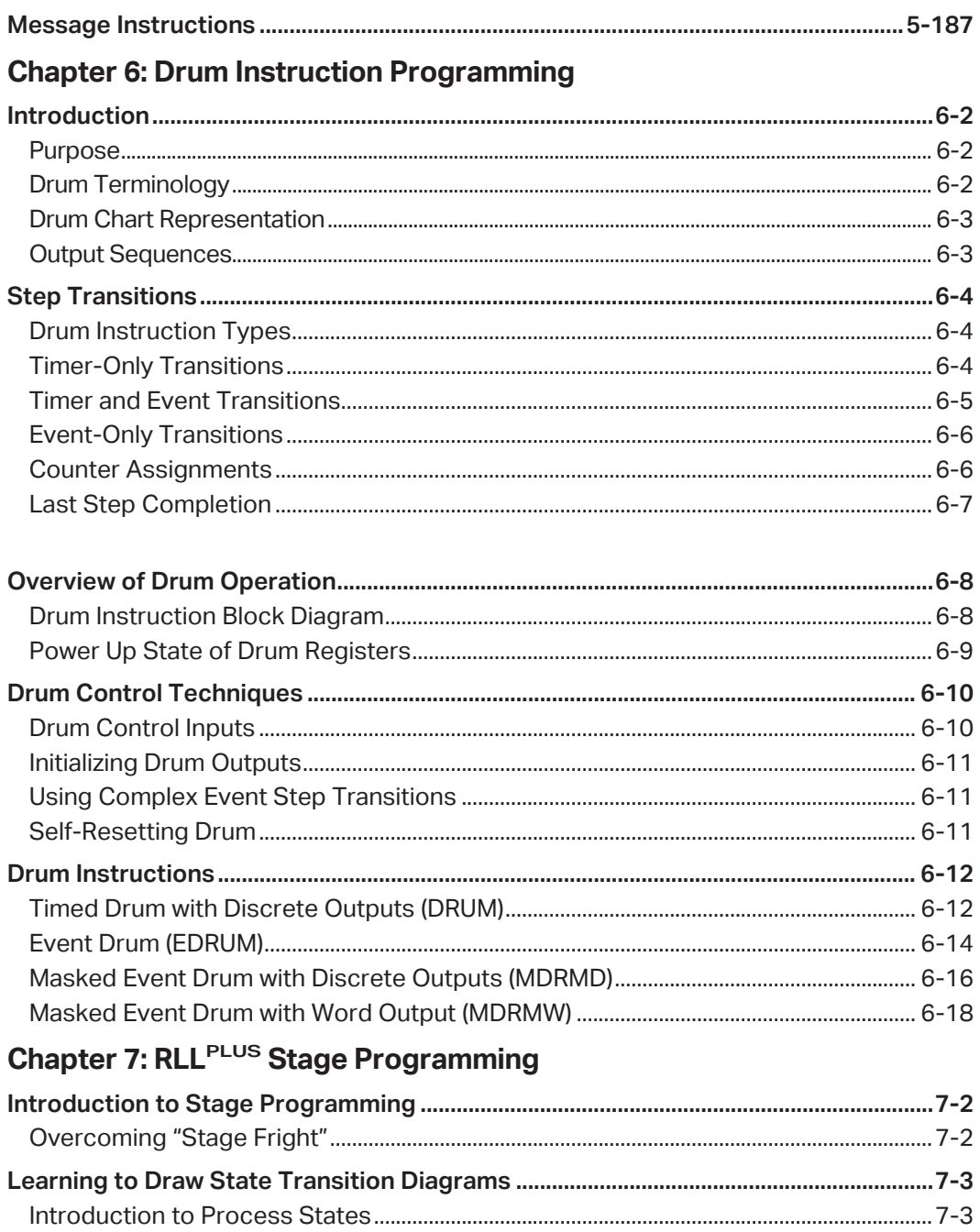

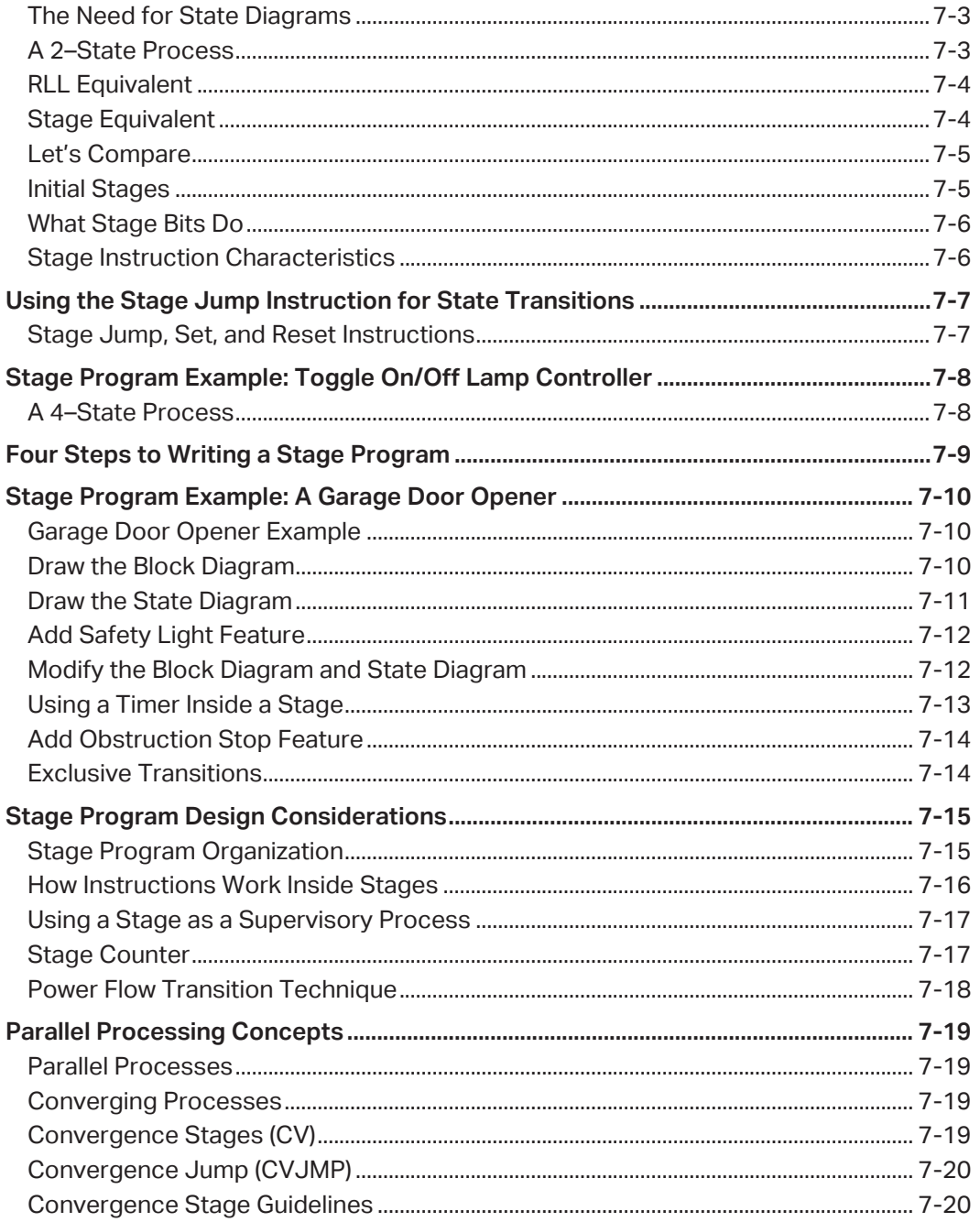

D

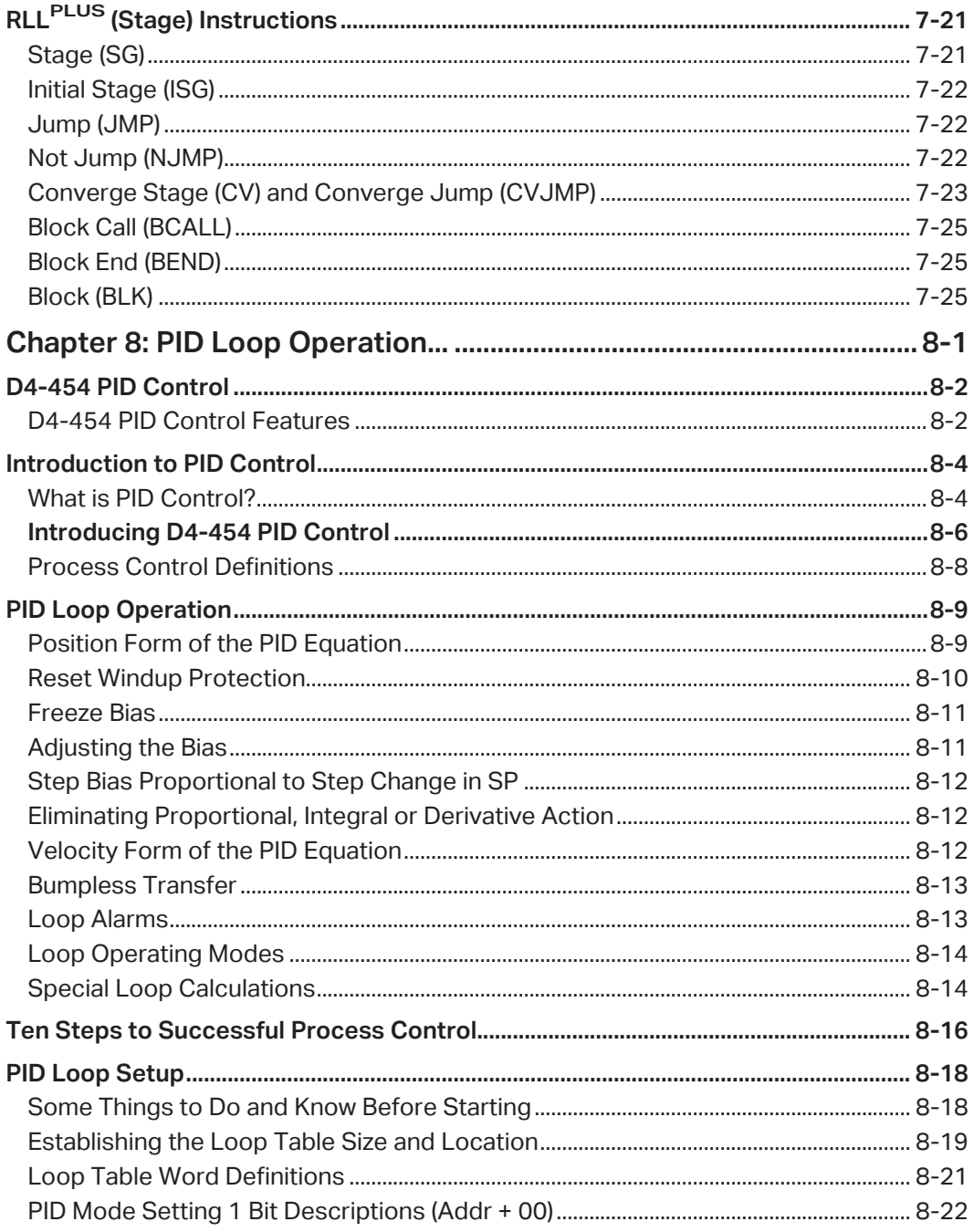

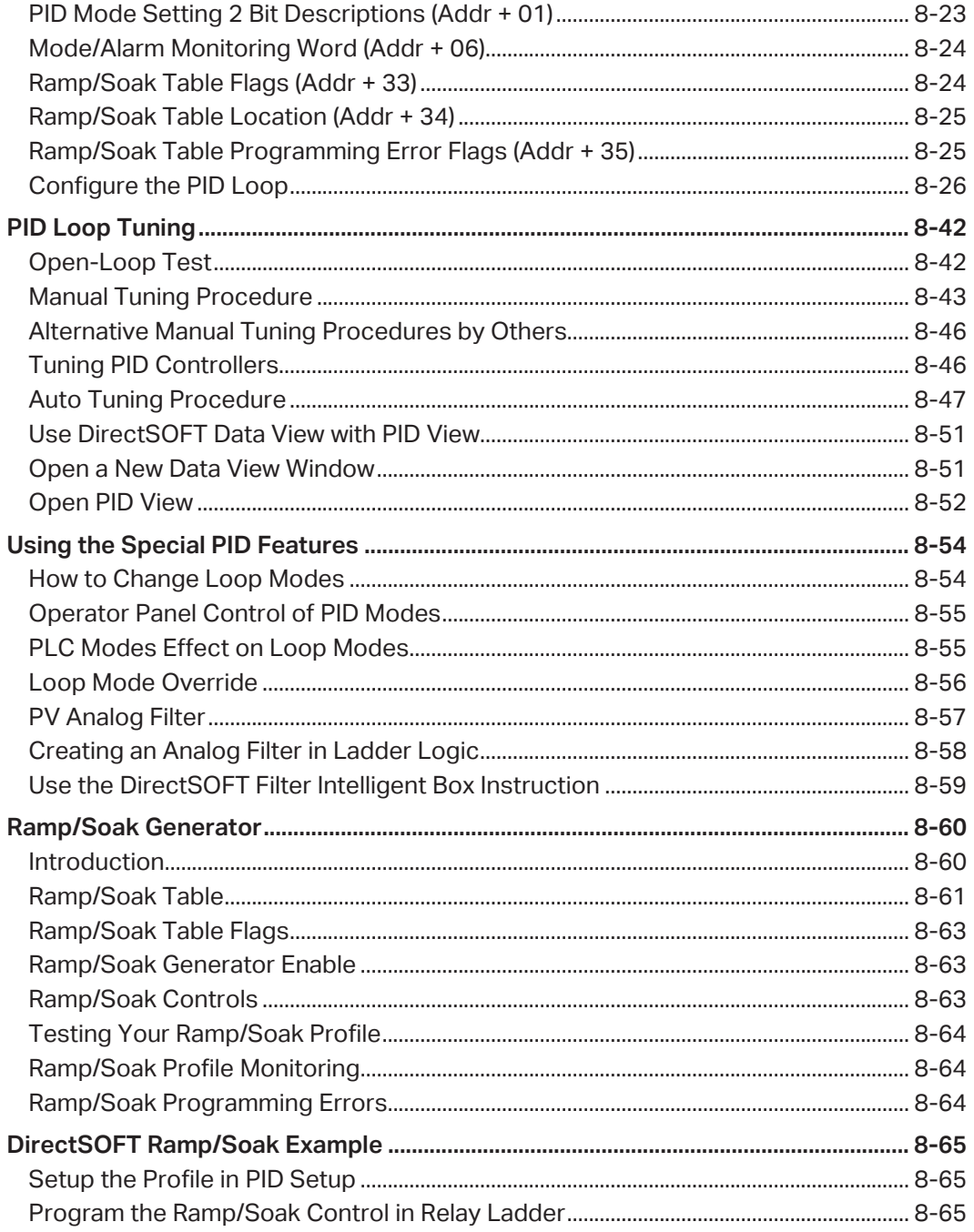

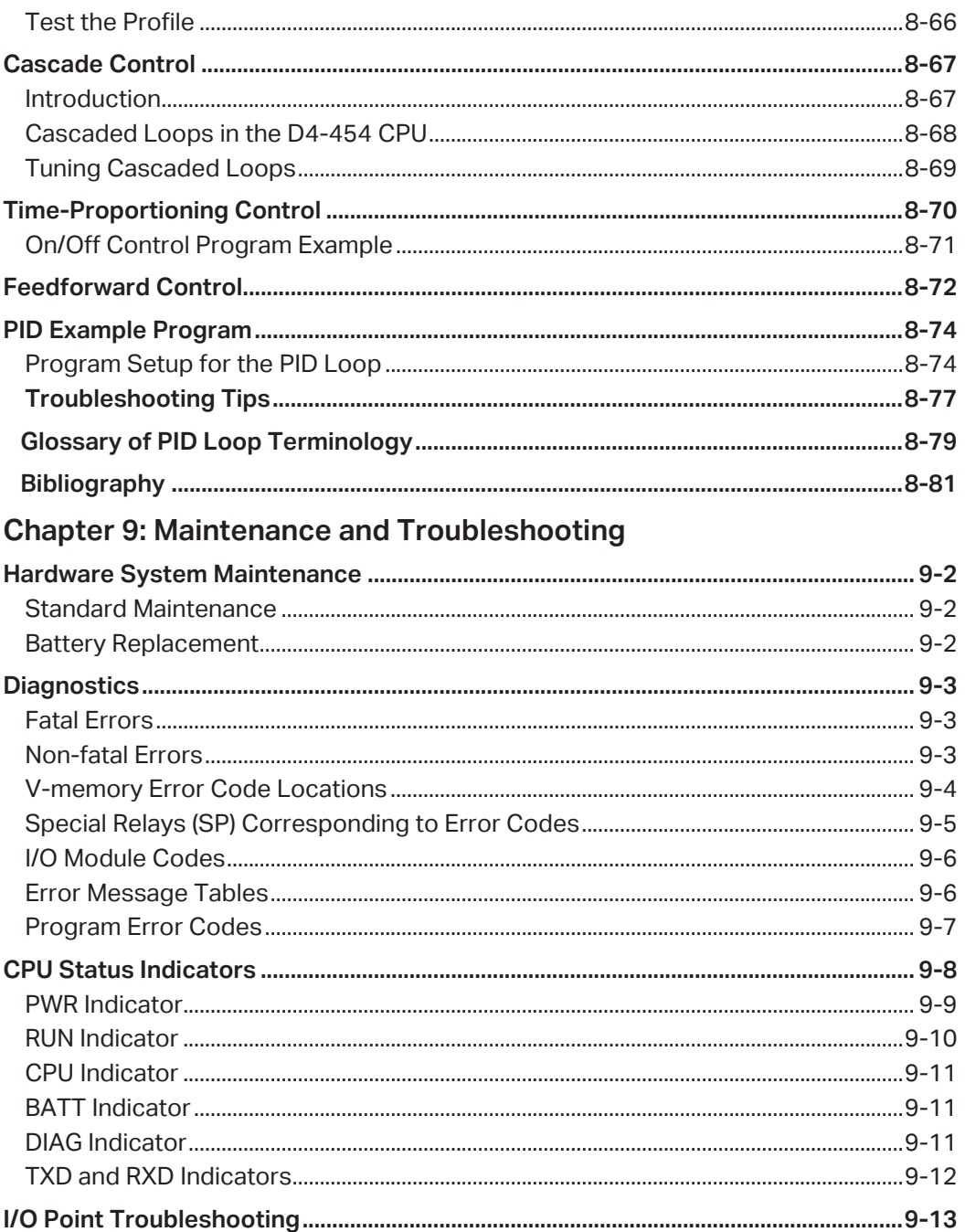

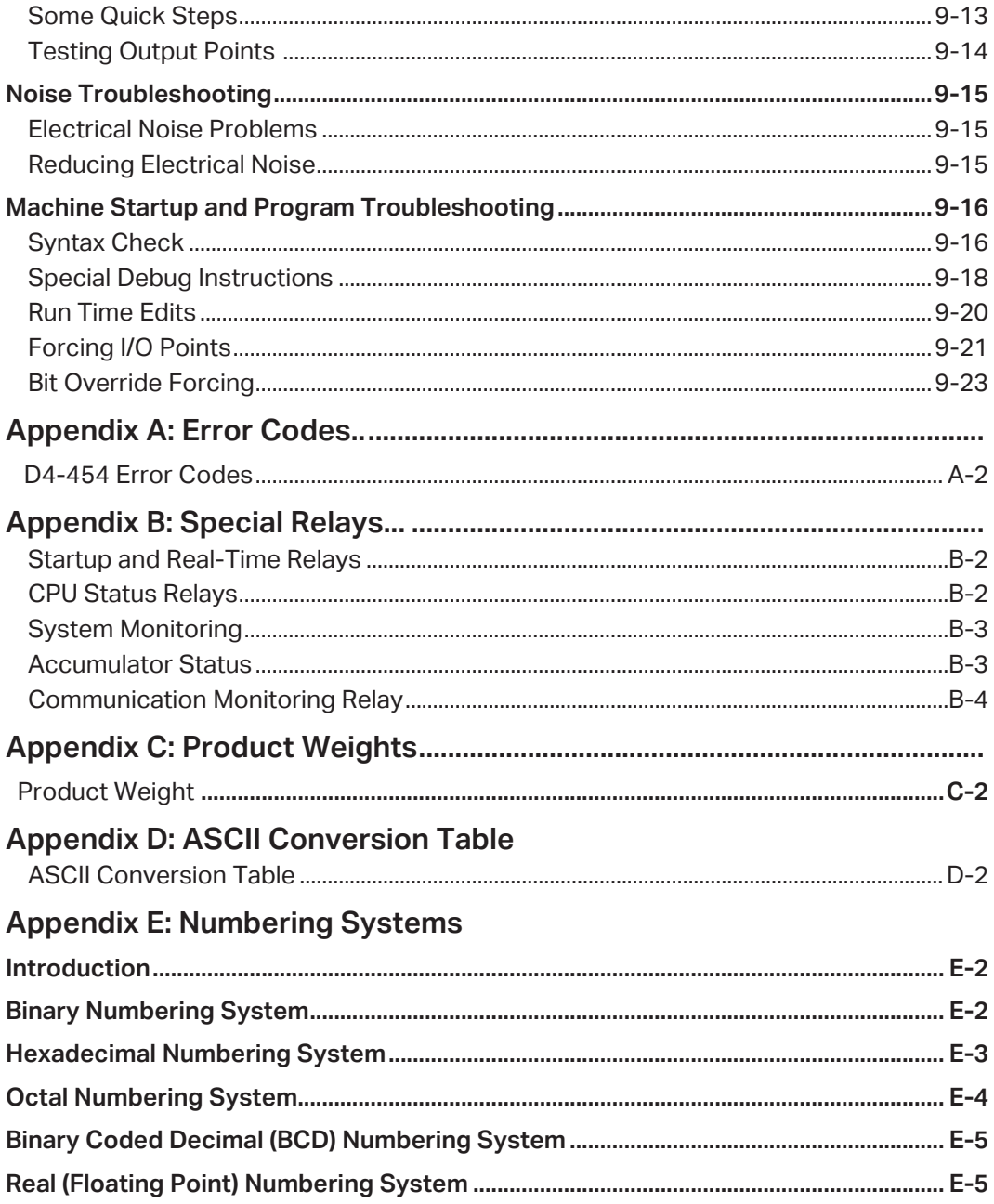

I

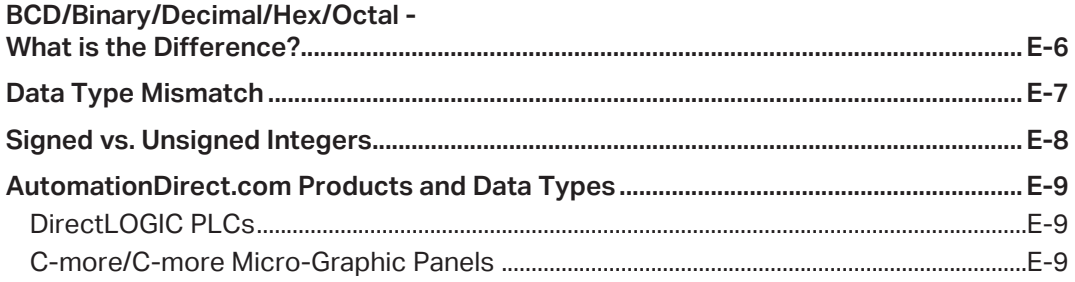